# Package 'pRF'

October 14, 2022

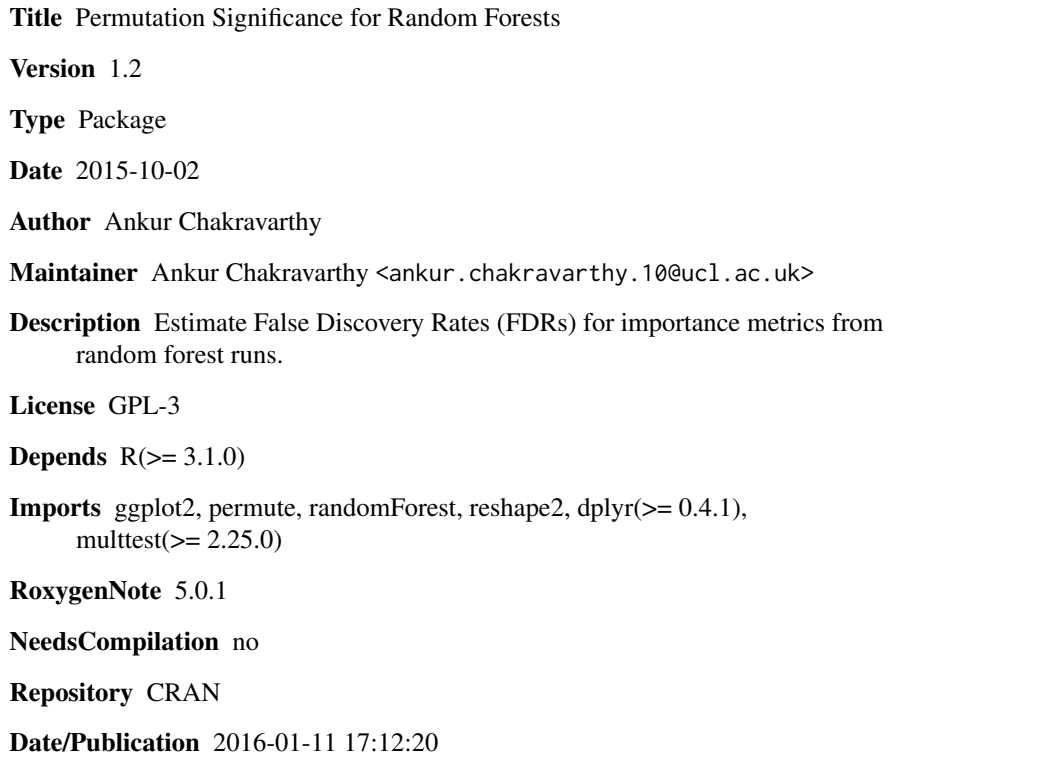

# R topics documented:

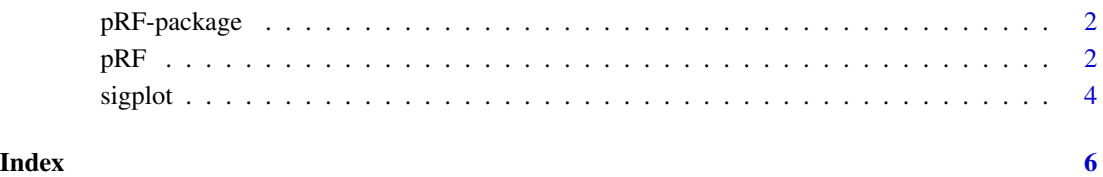

#### Description

Functions to estimate the statistical significance of the Increase in MSE and Decrease in Gini Coefficient metrics of random forest feature importance. The main functions are pRF and sigplot. See documentation on these functions for information on how to use them.

#### Details

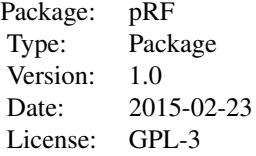

# Author(s)

Ankur Chakravarthy

Maintainer: ankur.chakravarthy.10@ucl.ac.uk

## References

The concept of permuting response variables is loosely based off

Altmann A, Tolosi L, Sander O, Lengauer T. Permutation importance: a corrected feature importance measure. Bioinformatics. 2010 May 15;26(10):1340-7. doi: 10.1093/bioinformatics/btq134. Epub 2010 Apr 12. PubMed PMID: 20385727.

pRF *pRF*

# Description

The workhorse function - estimates statistical significance of feature importance by permuting the response variable

#### Usage

```
pRF(response, predictors, n.perms, alpha = 0.05,
mtry = NULL, type = c("classification", "regression"),
ntree = 500, seed=12345, ...
```
#### $pRF$  3

# Arguments

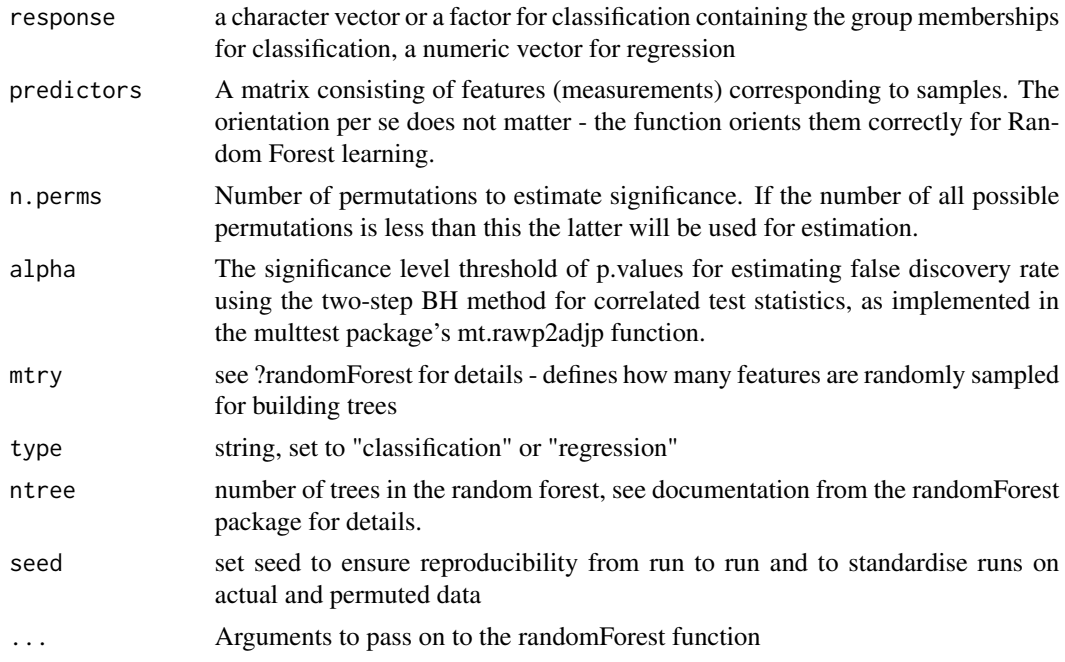

### Value

A standardised list containing

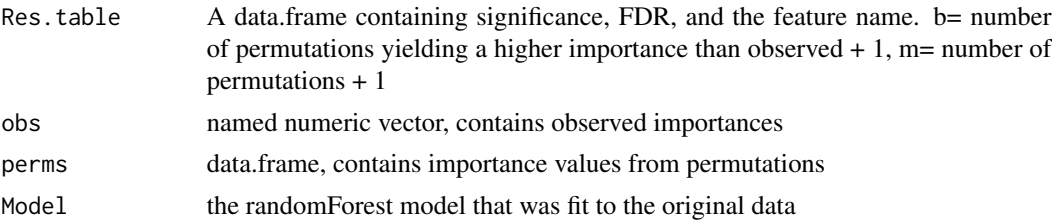

# Author(s)

Ankur Chakravarthy

#### References

The main function is based on the idea presented in

Altmann A, Tolosi L, Sander O, Lengauer T. Permutation importance: a corrected feature importance measure. Bioinformatics. 2010 May 15;26(10):1340-7. doi: 10.1093/bioinformatics/btq134. Epub 2010 Apr 12. PubMed PMID: 20385727.

The permutation p.values in the package are exact, calculated according to

Phipson B, Smyth GK. Permutation P-values should never be zero: calculating exact P-values when permutations are randomly drawn. Stat Appl Genet Mol Biol. 2010;9:Article39. doi: 10.2202/1544-6115.1585. Epub 2010 Oct 31. PubMed PMID: 21044043.

<span id="page-3-0"></span>False discovery rates account for correlations using the Two-Step BH procedure, initially reported in

Yoav Benjamini, Abba M. Krieger, and Daniel Yekutieli, 'Adaptive Linear Step-up Procedures That Control the False Discovery Rate', Biometrika, 93 (2006), 491-507.

# Examples

```
#Load the iris dataset
data(iris)
#Set up the predictors object
predictors=iris[,c(1:4)]
colnames(predictors)<-colnames(iris[1:4])
#Execute the main pRF function
p.test<-pRF(response=factor(iris$Species),
predictors=iris[,c(1:4)],n.perms=20,mtry=3,
type="classification",alpha=0.05)
#Put together a dataframe that consists of the
#significance stats and observed importance metrics
```

```
df<-cbind(p.test$Res.table,p.test$obs)
```
sigplot *sigplot*

#### Description

Plots observed importance and null distribution for a pRF output list.

# Usage

sigplot(pRF.list,threshold)

#### Arguments

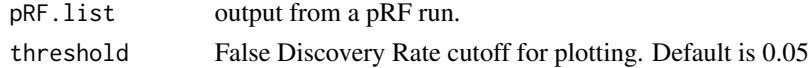

# Value

a ggplot2 plot

#### Author(s)

Ankur Chakravarthy

#### sigplot 5 and 5 and 5 and 5 and 5 and 5 and 5 and 5 and 5 and 5 and 5 and 5 and 5 and 5 and 5 and 5 and 5 and 5

# See Also

pRF

# Examples

#Load the iris dataset data(iris) #Set up the predictors object predictors=iris[,c(1:4)] colnames(predictors)<-colnames(iris[1:4]) #Execute the main pRF function p.test<-pRF(response=factor(iris\$Species), predictors=iris[,c(1:4)],n.perms=20,mtry=3, type="classification",alpha=0.05)

#### #Plot

sigplot(pRF.list=p.test,threshold=0.1)

# <span id="page-5-0"></span>Index

pRF, [2](#page-1-0) pRF-package, [2](#page-1-0)

sigplot, [4](#page-3-0)